## **Kineton High School: Covid Remote Learning Policy 2021-2022**

# **September 2021**

**Teaching & Learning:** Nothing replaces face to face teaching. That said, it is essential the curriculum is still delivered to any student who is self-isolating due to Covid (and is well enough to engage with learning). Departments and teachers will use a myriad of ways to deliver the curriculum remotely, depending on the type of subject and the Key Stage the student is currently studying.

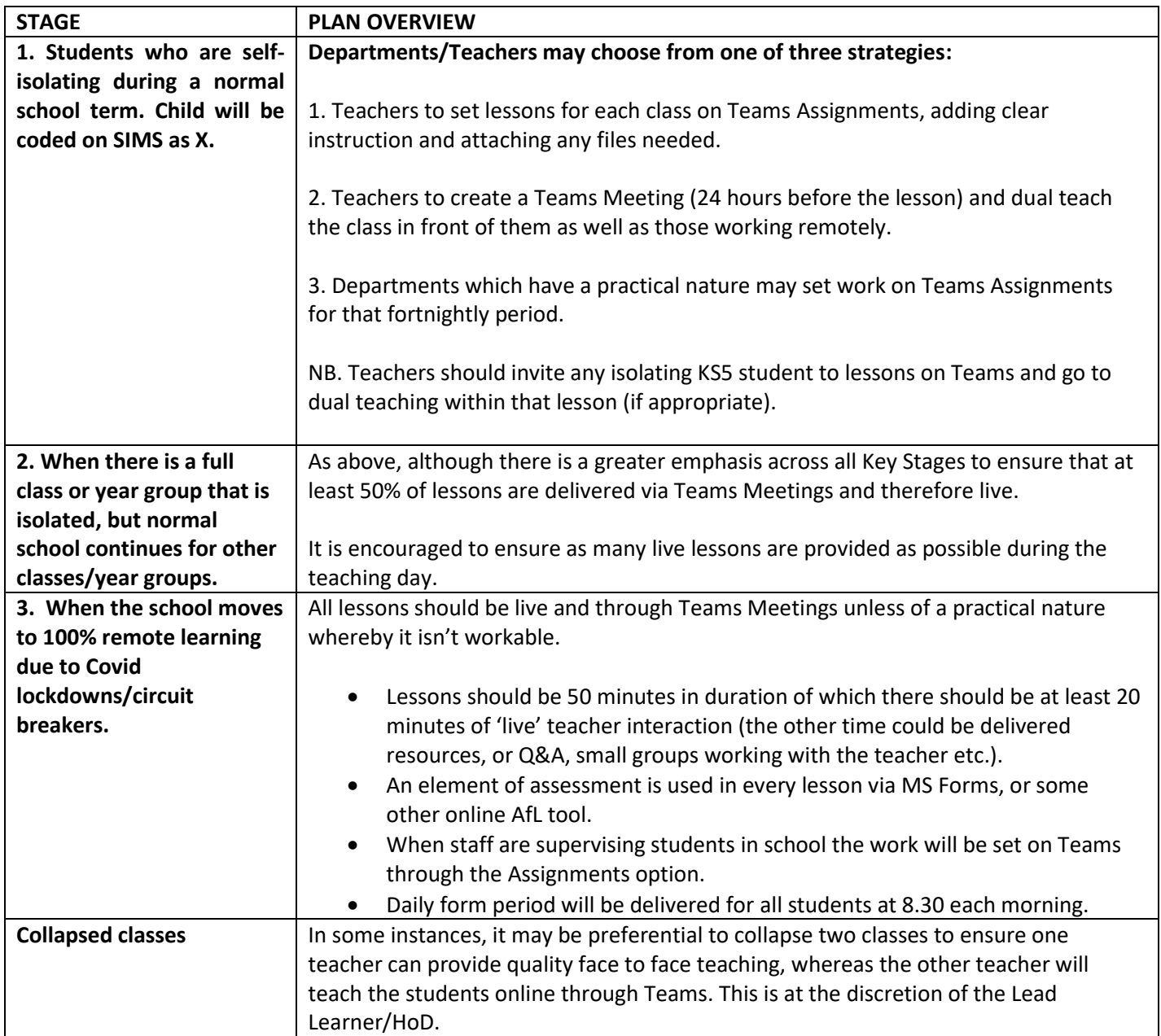

**Some departments will have a more autonomous plan, yet they will broadly stick within the guidelines above.** 

## **Responsibilities**

## Student

Check work that is set online. Access online learning when available. Engage with teachers when needing help.

#### Teacher

Set work in line with department/whole school expectations for every lesson. Review work/chase work from students as applicable. Ensure the curriculum is being delivered.

## Tutor

Check in with self-isolating students each week. Co-ordinate concerns and liaise with staff/follow up as needed.

## HOD

Monitor work set across the department to ensure that it meets department/whole school expectations.

SLT

QA work set across the academy to ensure that it meets whole school expectations.

## **Remote Learning Policy: Pastoral**

Aim: to maintain contact with the students to support their well-being and them academically.

#### Stage 1

Tutors will aim to establish at least one Tutor Time Teams call each week for students who are self-isolating with COVID to join.

Tutors will also check in with students once weekly via e-mail as a wellbeing/work check.

#### Stage 2

For students who don't attend either the Teams call or respond to the e-mail tutors a further welfare call will be initiated.

Record all calls to individuals and concerns about individuals on CPOMs with the tag 'coronavirus' plus any other tags.

# **Safe practice**

**Students** 

- Central room in the house please join the meeting with your camera and audio off until instructed otherwise by the member of staff leading the lesson
- Dressed appropriately
- Background checked
- Adult in house, best practice
- Participating in chat must be respectful and polite, all chat must go through the teacher

#### Staff

- Email to parents informing them of a live event
- Dress and background must be appropriate
- Use of Teams platform
- Record the session
- Report on any concerns on CPOMs use 'coronavirus' tag plus any additional tags
- Monitor chat function
- Ensure only pupils are on-line
- Do not share link with any other parties i.e Parents

## **Parents**

- Where possible please ensure that someone else is in house at time of lesson
- Check and monitor internet and social media use
- If unsure use contacts already provided e.g. internetmatters.org.uk for advice
- If any doubt or concern contact school

#### **Remote Learning Policy: Work Location**

*Please see below for the location of work to be set for students who are self-isolating. This will be supplemented by additional resources/lessons etc in line with the relevant stage of the remote learning plan (see page 1)*

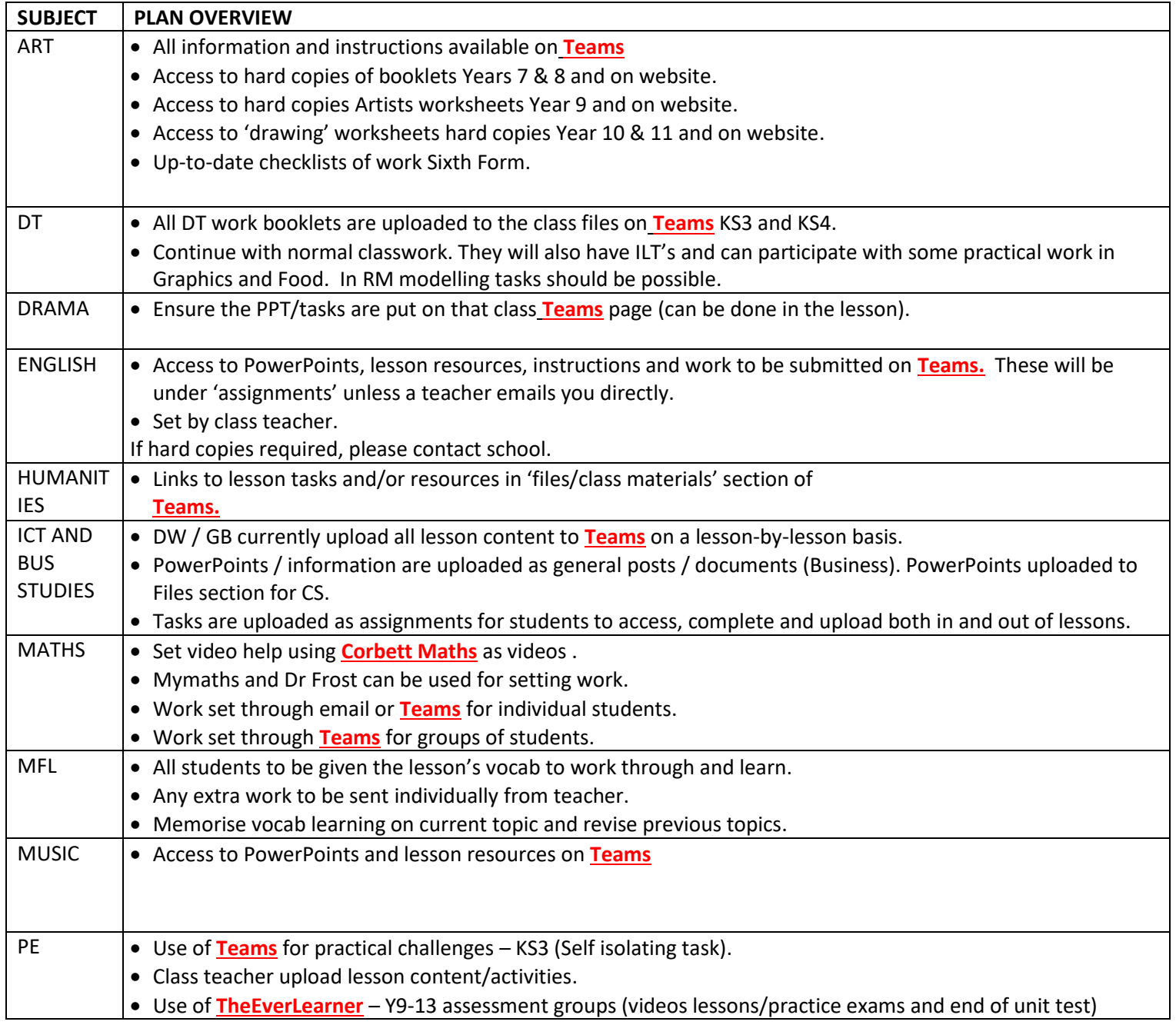

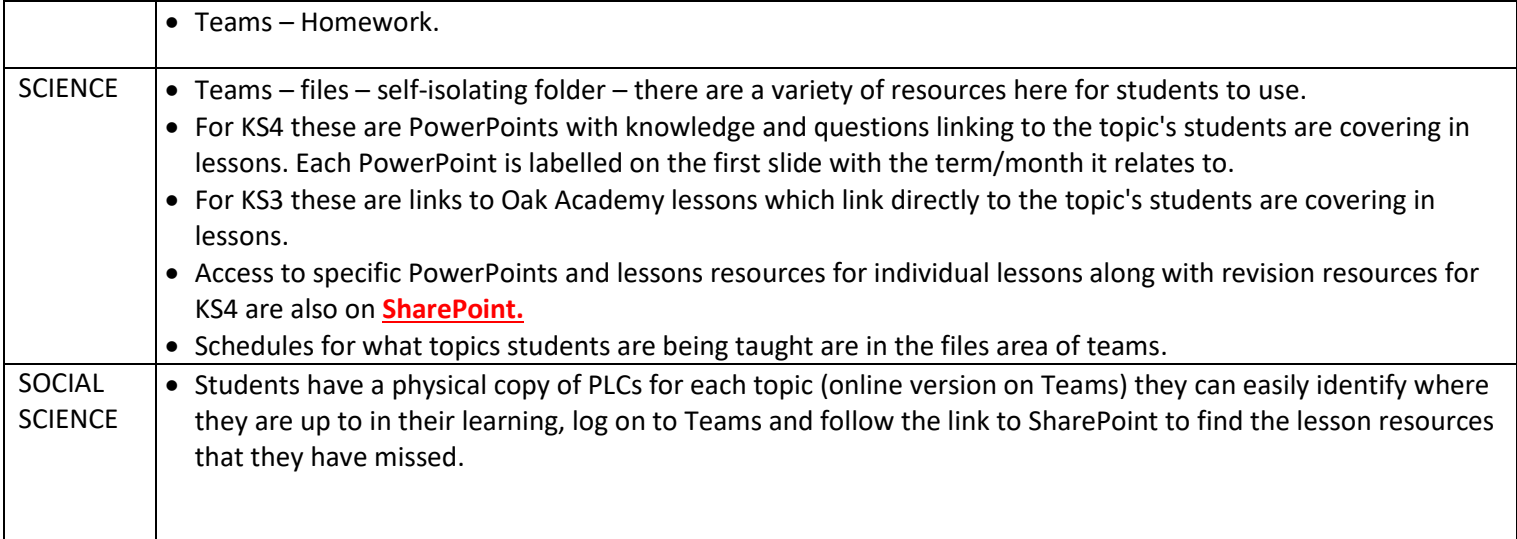